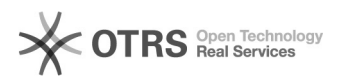

## Como utilizar o Google Drive sem encher meu disco 18/05/2024 01:47:19

## **Imprimir artigo da FAQ Categoria:** Google G-Suite::Google G-Suite **Votos:** 0 **Estado:** público (todos) **Resultado:** 0.00 % **Última atualização:** Qui 06 Ago 08:34:48 2020 *Problema (público)* Como utilizar o Google Drive (Google Drive File Stream) sem encher meu disco? *Solução (público)* No Drive File Stream, você faz o streaming dos arquivos do Drive diretamente<br>da nuvem para seu Mac ou PC, liberando espaço em disco e largura de banda da<br>rede. Como os arquivos do Drive são armazenados na nuvem, as alteraç por você ou pelos seus colaboradores serão atualizadas automaticamente em todos os lugares. Você sempre terá a versão mais recente. Também é possível disponibilizar arquivos do Drive para acesso off-line. Esses<br>arquivos armazenados em cache serão sincronizados com a nuvem quando você<br>estiver on-line, para que a versão mais recente esteja disponível em seus dispositivos. Para usa-lo, siga os passos abaixo. \* Lembre-se, se você estiver usando um computador no Desktop Gerenciado, você precisa abrir um chamado solicitando essa instalação. - Acesse o link [1]https://support.google.com/a/answer/7491144?hl=pt-BR - Encontre e baixe a versão para seu Sistema Operacional (só é compatível com Windows e MAC OS) - Instale o aplicativo e abra-o em seguida; - Acesse com seu E-mail da UFSC (@ufsc.br, @grad.ufsc.br ou @posgrad.ufsc.br); - Caso solicitado, selecione a opção Conta do G Suite; Tem um vídeo exemplificando nesse link [2]https://www.youtube.com/watch?v=LvobsKOy\_MI Pronto, já pode usar o Google Drive como se fosse uma unidade de disco. [1] https://support.google.com/a/answer/7491144?hl=pt-BR [2] https://www.youtube.com/watch?v=LvobsKOy\_MI